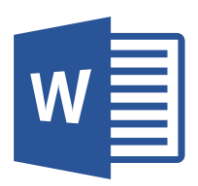

# MICROSOFT WORD

Word 2016 Fundamentals (WRD001) Traditional Learning Pathway

**EDITING**

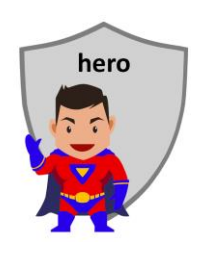

## **COURSE CONTENTS**

# **WORD OVERVIEW** Starting Word The User Interface Keyboard shortcuts **WORKING WITH DOCUMENT FILES** Opening documents Saving documents Creating documents Using document templates **VIEWING DOCUMENTS** The View ribbon Document views Zoom Other viewing options Gridlines & Ruler Hide white space between pages **NAVIGATING IN WORD** Use the navigation pane Browse by headings Browse by page Reorganise your document Search in your document Find & Replace Go to **SELECTION** Efficient text selection Mouse selection methods

# Deleting text Using the clipboard Drag and drop techniques **BASIC FORMATTING** Clear all formatting The Show/Hide tool **DOCUMENT DESIGN** Types of fonts Font collections Create white space in Word **TEXT FLOW** Insert a page break Adjust automatic page breaks **MORE FORMATTING** Bullets and numbering Indenting Tabs Text Effects **FORMATTING USING STYLES** Add a heading Themes Styles sets Document fonts Document colour scheme Document paragraph spacing

#### **ENHANCING DOCUMENTS**

Cover pages

Symbols

Inserting a page number

### **WORKING WITH GRAPHICS**

Inserting images

Inserting images from an online source

The Picture Tools ribbon

Smart Art

Shapes

## **PROOFING**

Spell checking

Fixing errors

Spell check on the fly

### **SETTING UP YOUR PAGE**

The Layout ribbon

Page setup

**PRINTING**

**SAVE TO PDF (EXPORT OR PUBLISH)**

**EMAILING YOUR WORK**

# MICROSOFT WORD 2016 FUNDAMENTALS

### **COURSE LENGTH**

Recommended course duration is 1 day, typically 8:30am – 4:30pm.

#### **AIM**

This course has been designed to allow participants to gain:

- an understanding of word processing skills
- confidence with the Microsoft Word software
- skills to use the software more efficiently and to become more productive in their job

#### **TARGET AUDIENCE**

This course is a beginner's course and assumes basic prior knowledge of Microsoft Word. It is suitable for participants who:

- want to learn basic word processing skills
- want to produce professional looking documents
- are expected to know the basic features of Word for their job
- want to improve their productivity by learning new techniques and shortcuts

#### **OUTCOMES**

By the end of this session you should be able to:

- type a simple letter or other document
- professionally format and print a document
- insert an image and other graphical elements into a document
- use a number of keyboard shortcuts to work more efficiently

### **ABOUT US**

Intelliteq is a Microsoft Partner with accredited Microsoft Office trainers. We work with you to identify where problems exist. We investigate where business improvements can be made. We work with your staff to deliver effective training and assessment.

Big business. Regional business. Remote business. Not for Profit Business. We're the partner you can count on. Let us solve your problem. It's what we do!

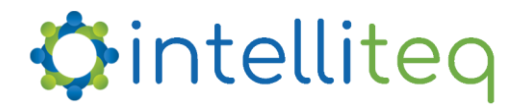

intelligent tech | intelligent solutions | intelligent staff www.intelliteq.com.au | info@intelliteq.com.au | 0418 748 398 | PO Box 474, Edge Hill, Qld 4870